#### Exàmens Extraordinària 1SMX-A1 Juny 2022

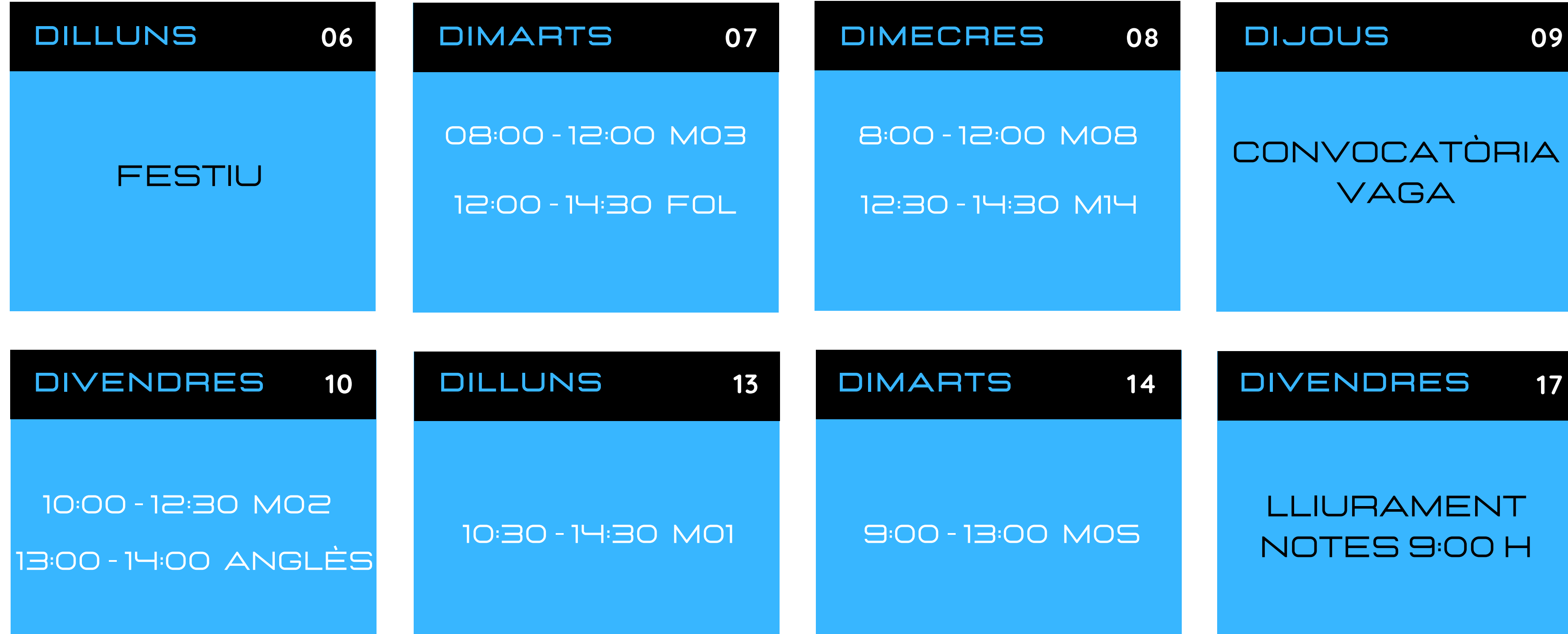

#### **Alle Institut<br>Redralbes** Institut 1

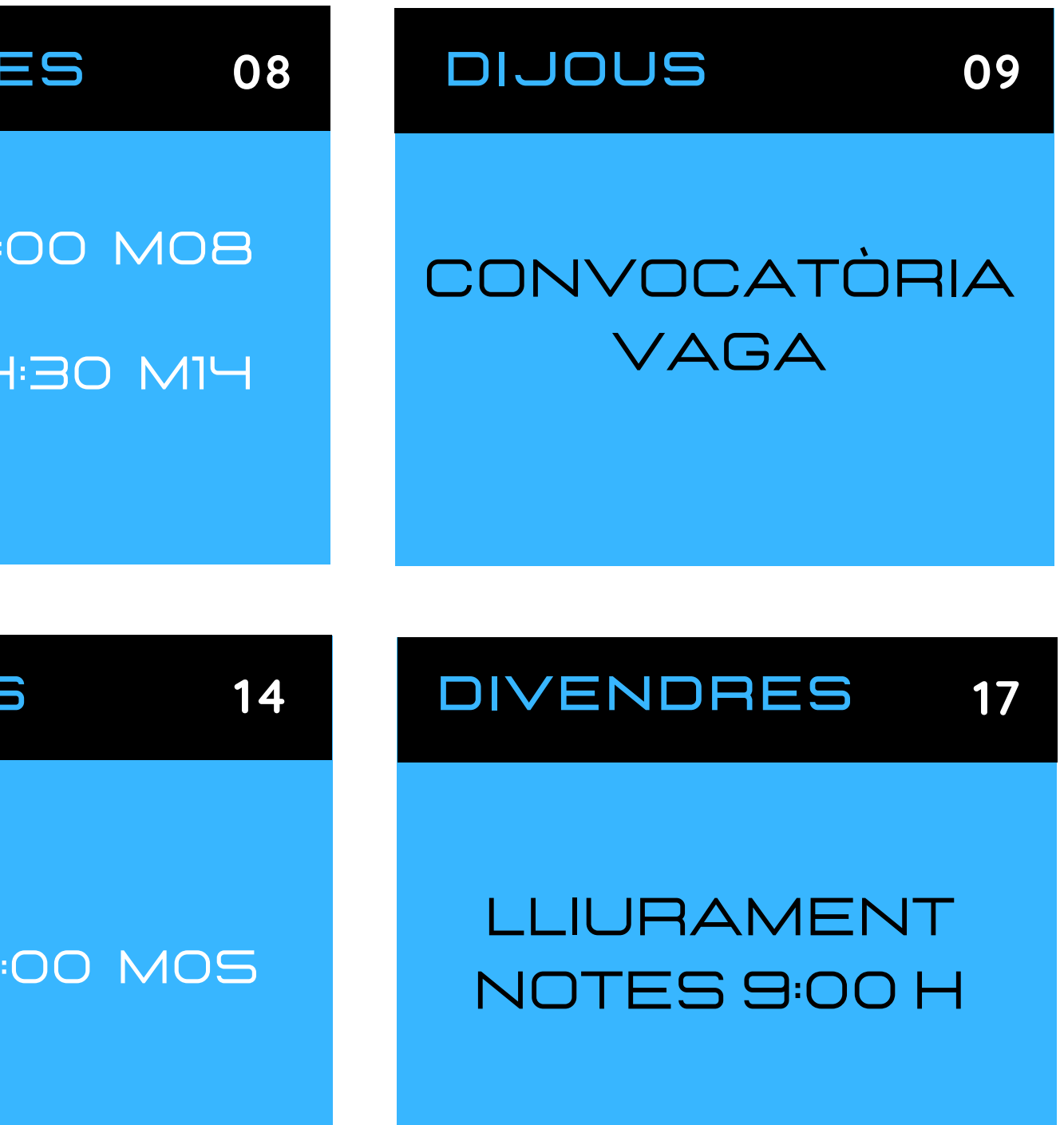

#### Exàmens Extraordinària 1SMX-A2 Juny 2022

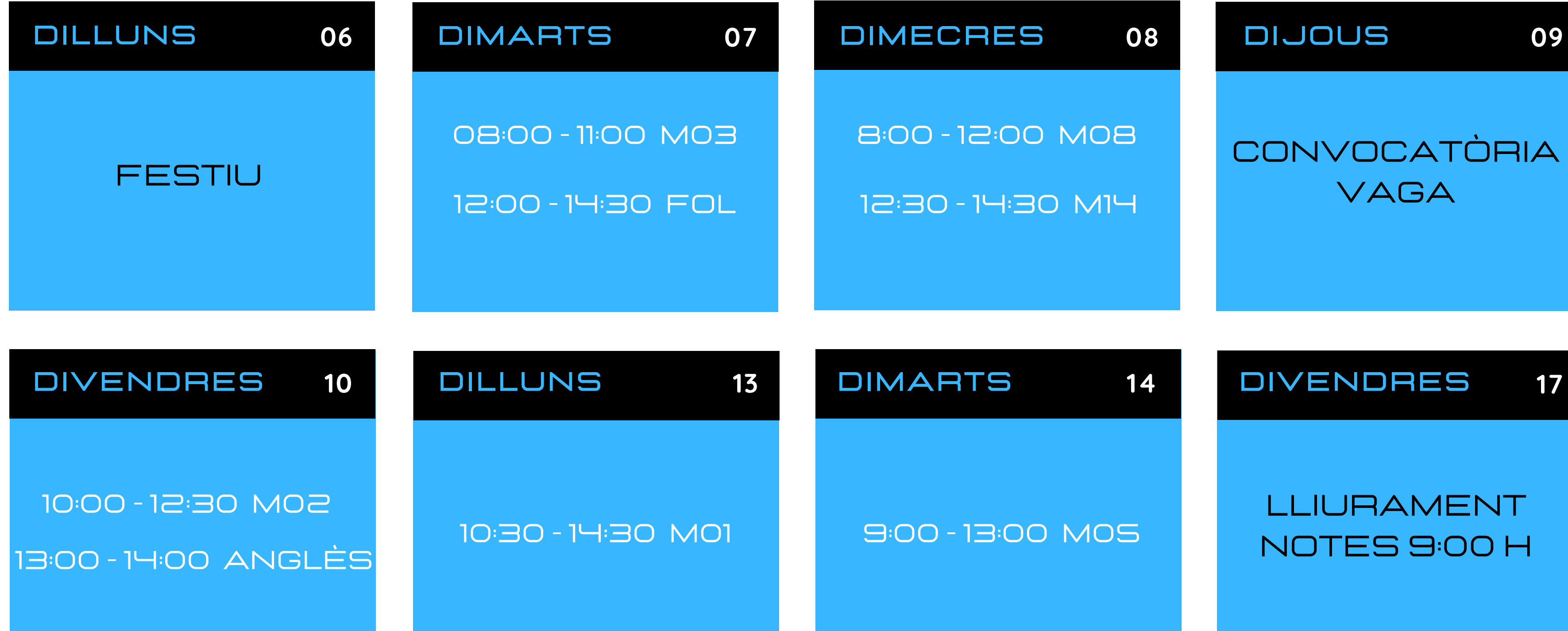

#### **Alle Institut<br>Redralbes** Institut ٦

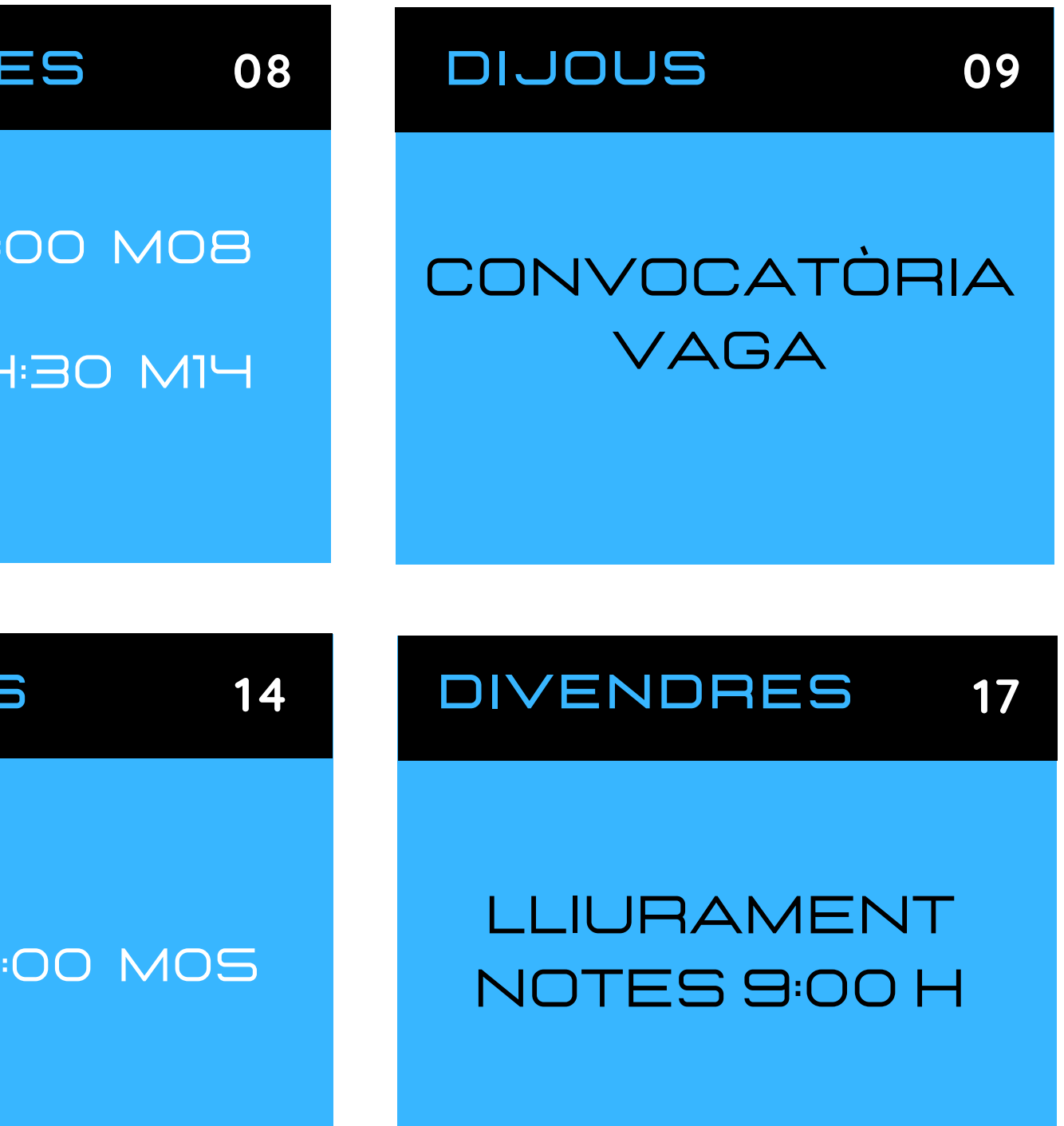

### Exàmens Extraordinària 1SMX-A3 Juny 2022

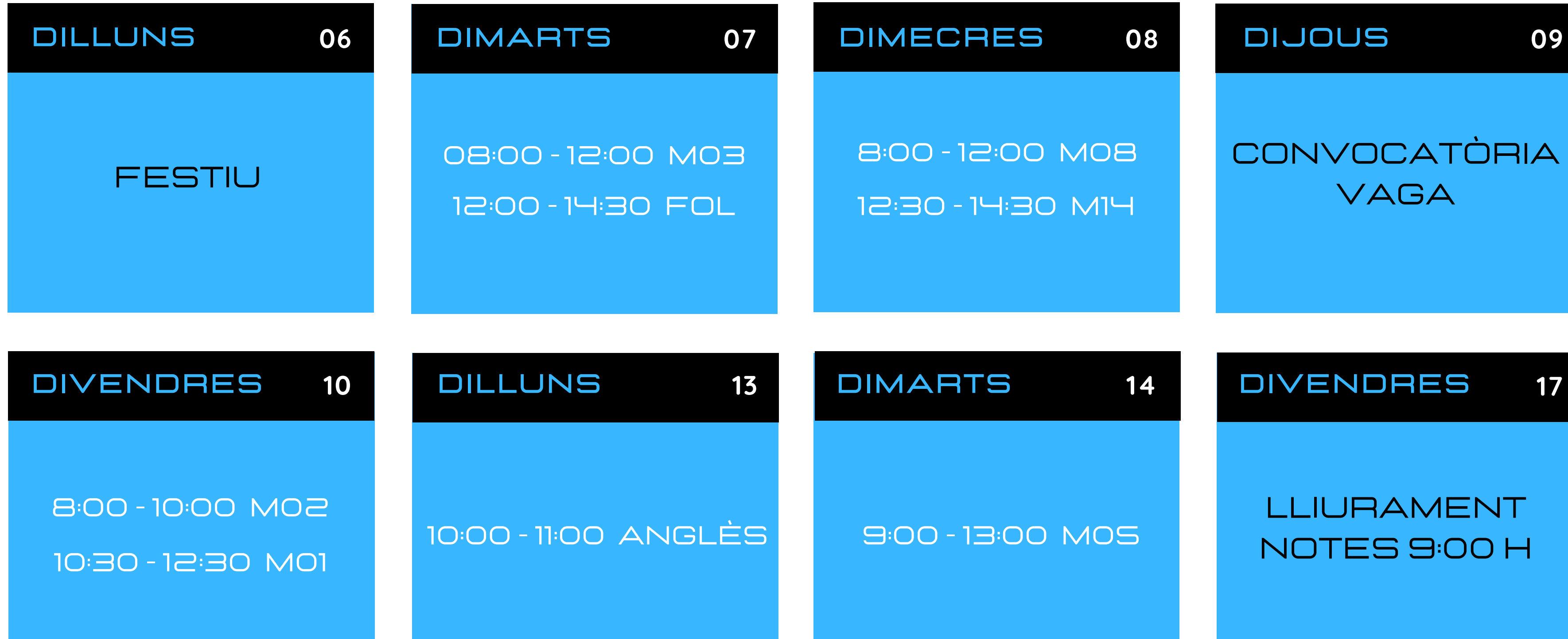

## Institut **F** Pedralbes

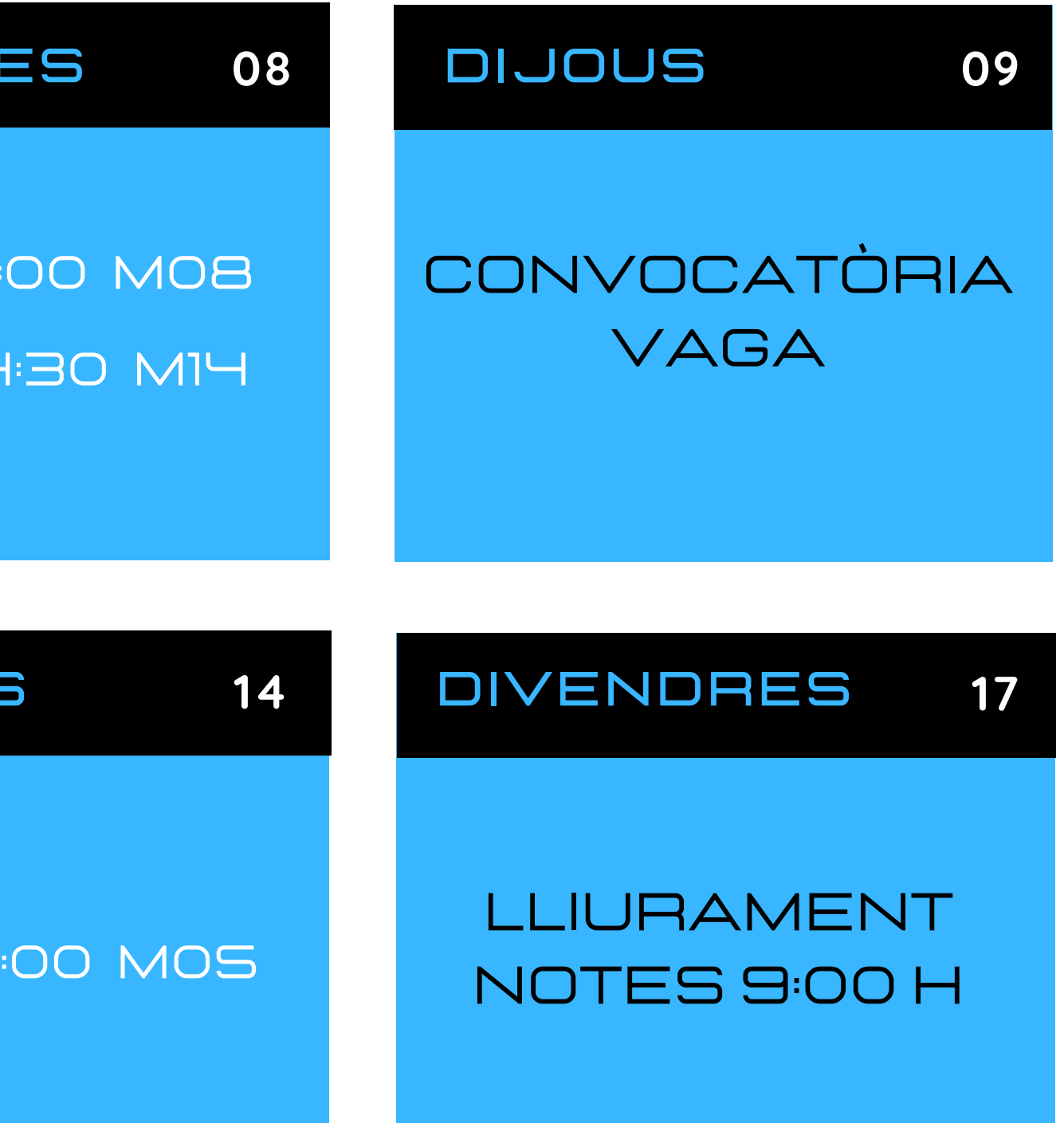

#### Exàmens Extraordinària 2SMX-A1 Juny 2022

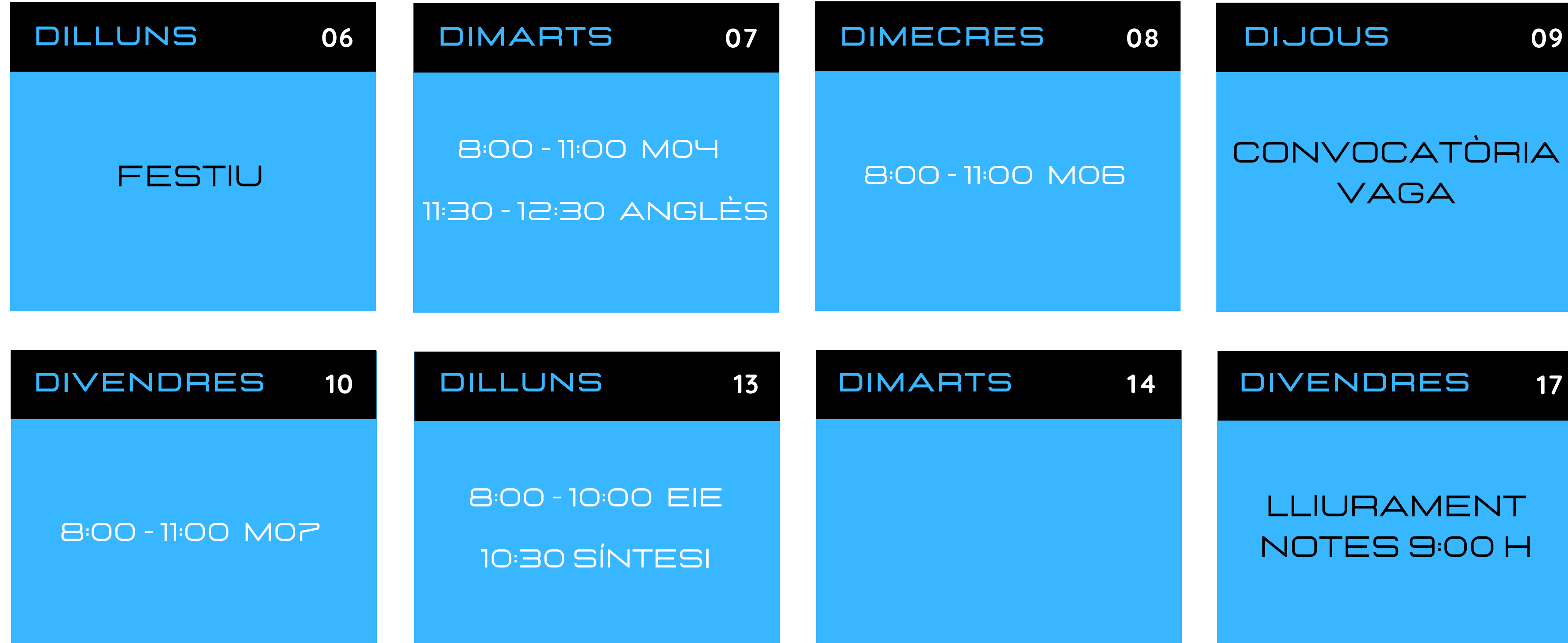

## **Alberta School**<br>Redralbes<br>Alberta School Institut

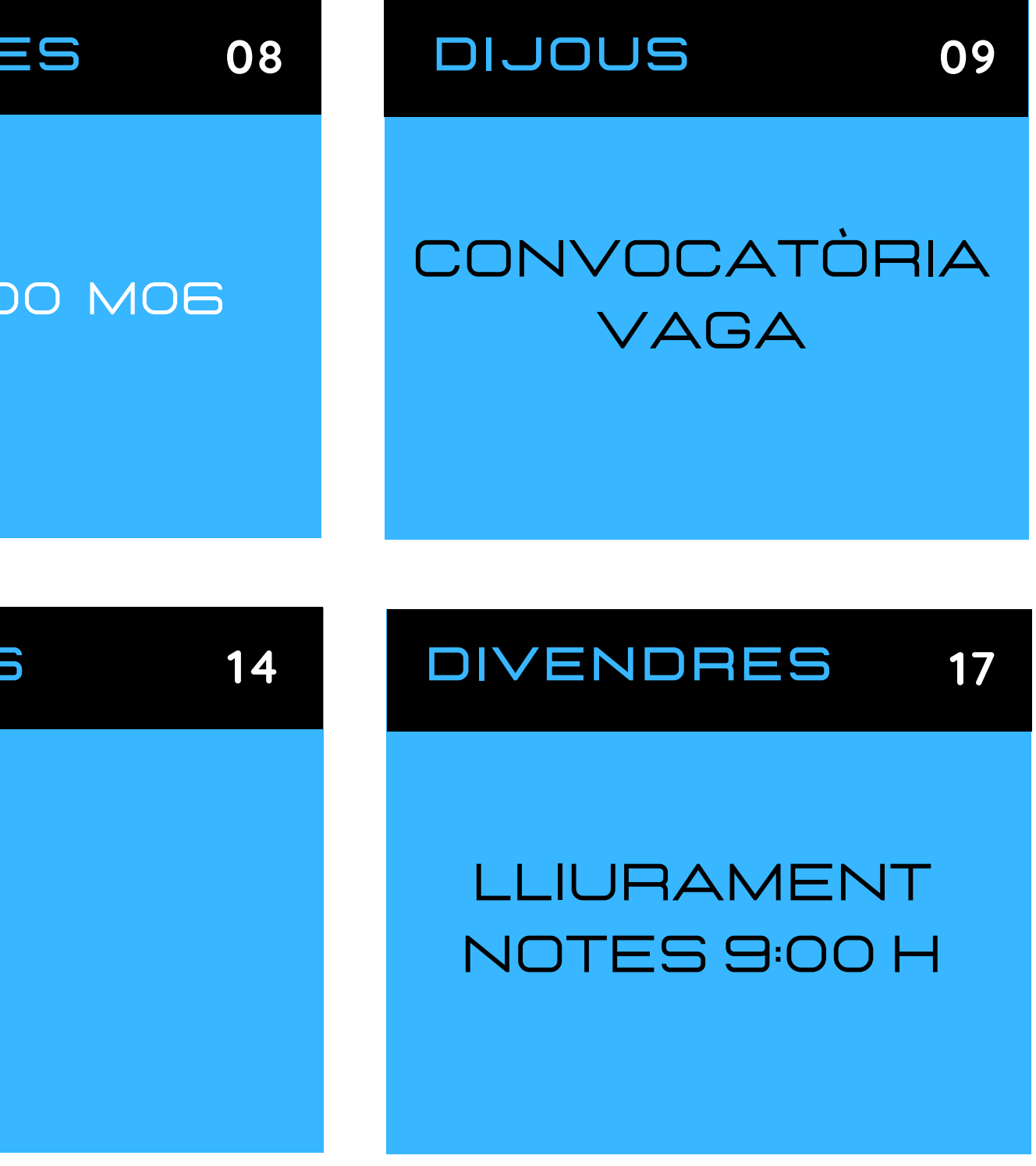

#### Exàmens Extraordinària 2SMX-A2 Juny 2022

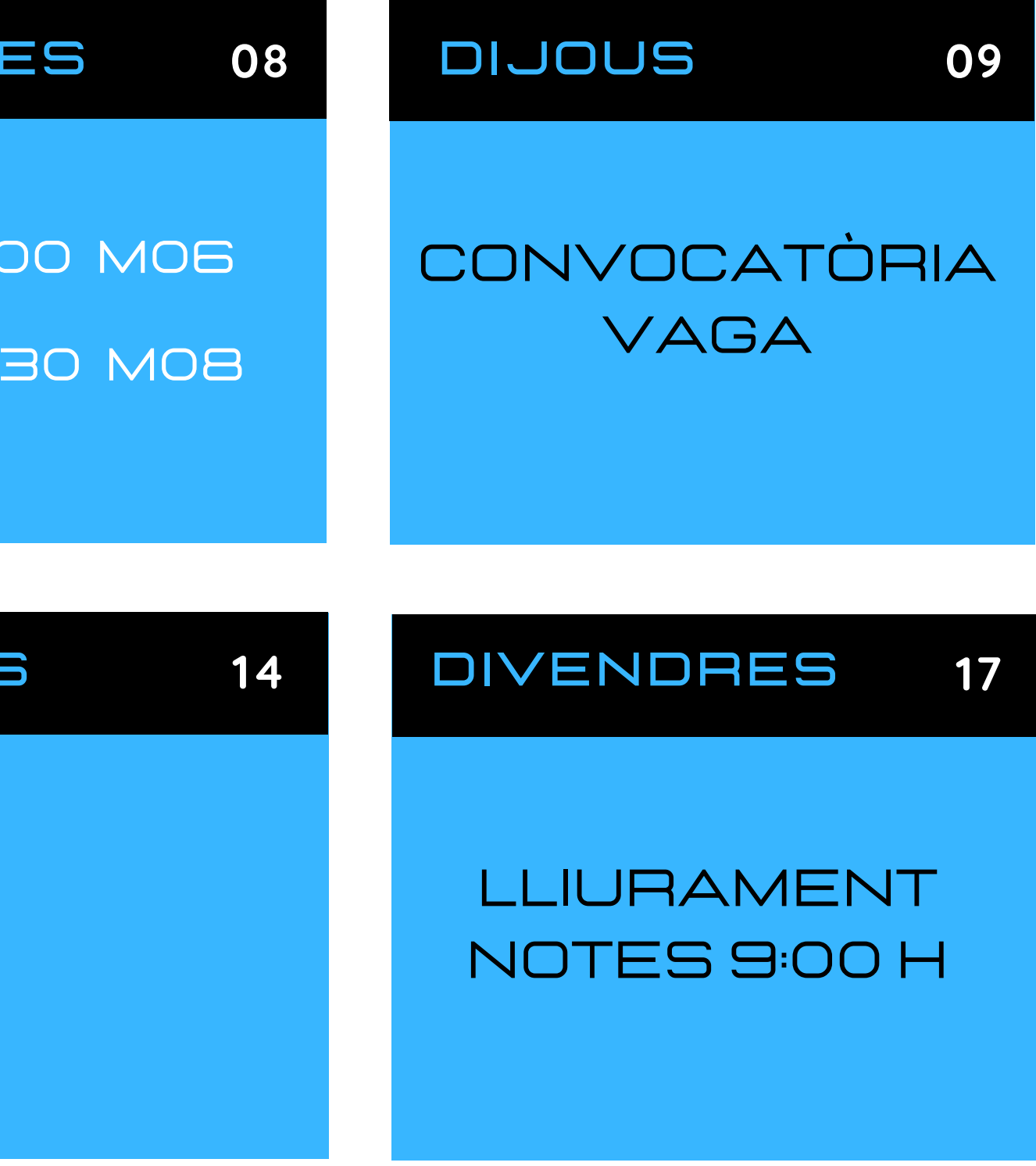

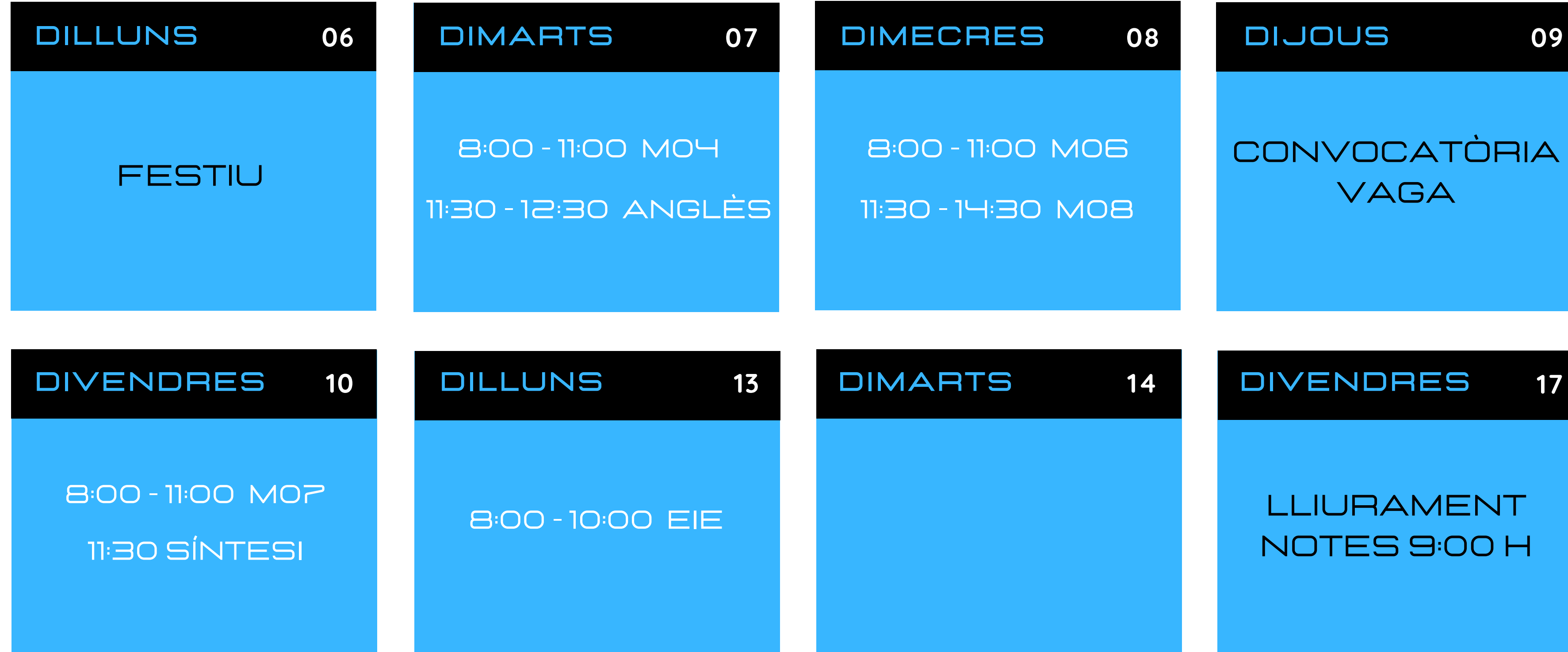

#### **Albertain School**<br>Redralbes Institut ٦

#### Exàmens Extraordinària 1DAM-A Juny 2022

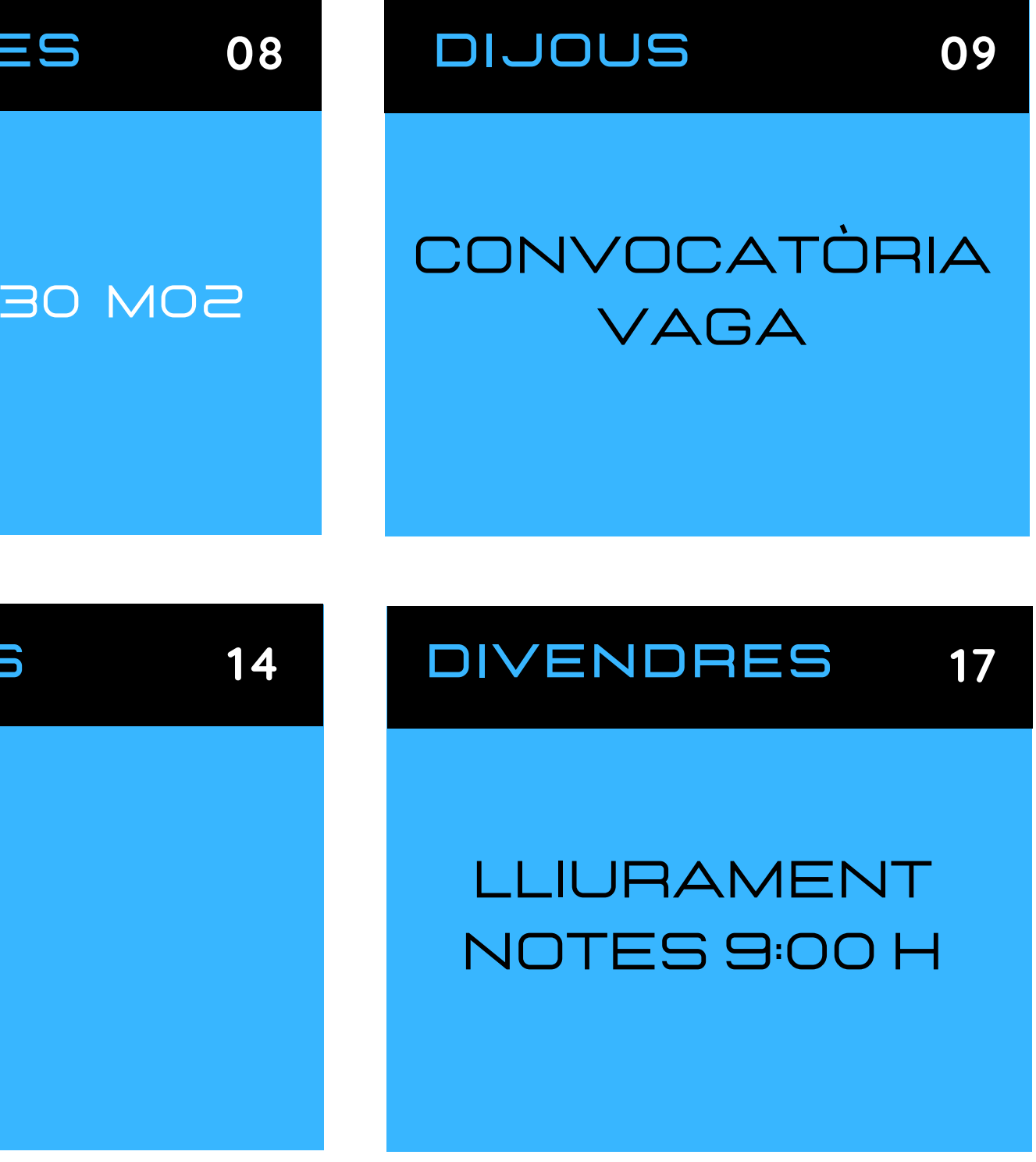

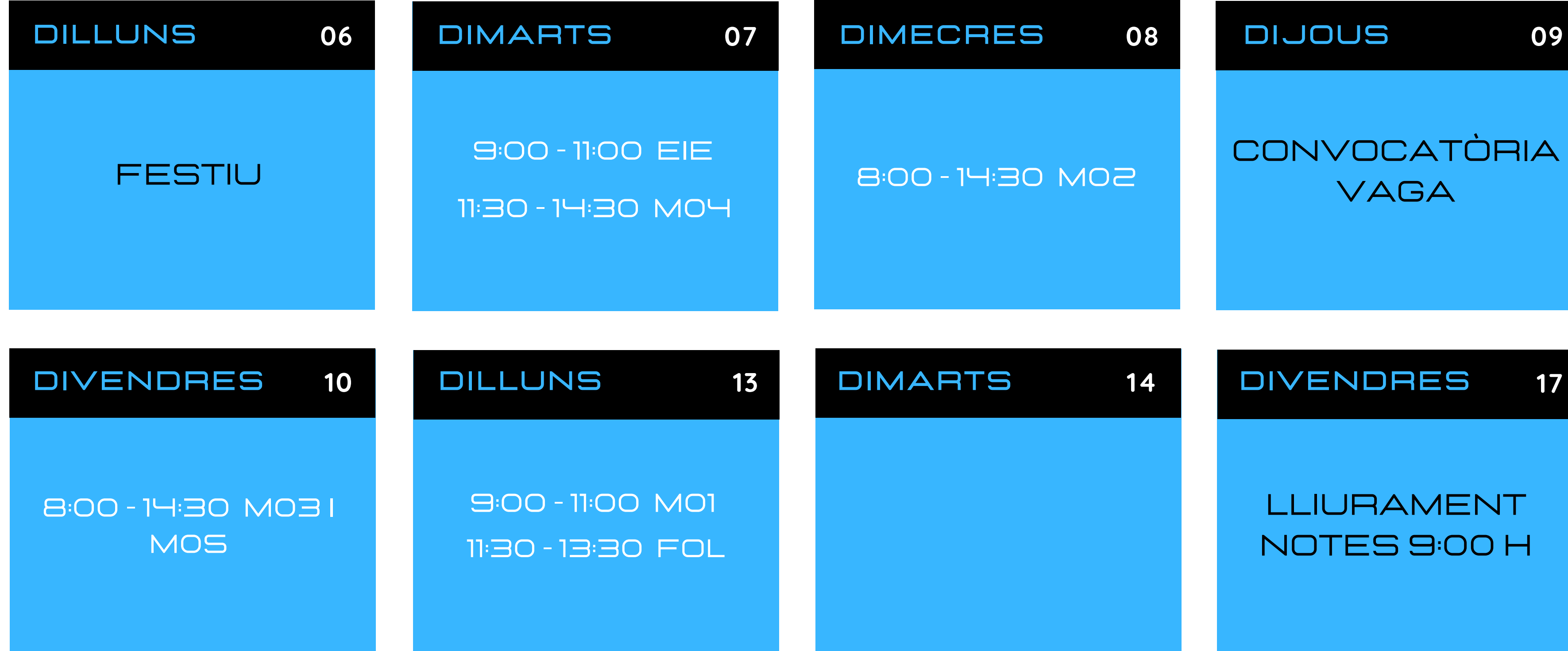

# **The Unit of Separates**

#### Exàmens Extraordinària 2DAM-A Juny 2022

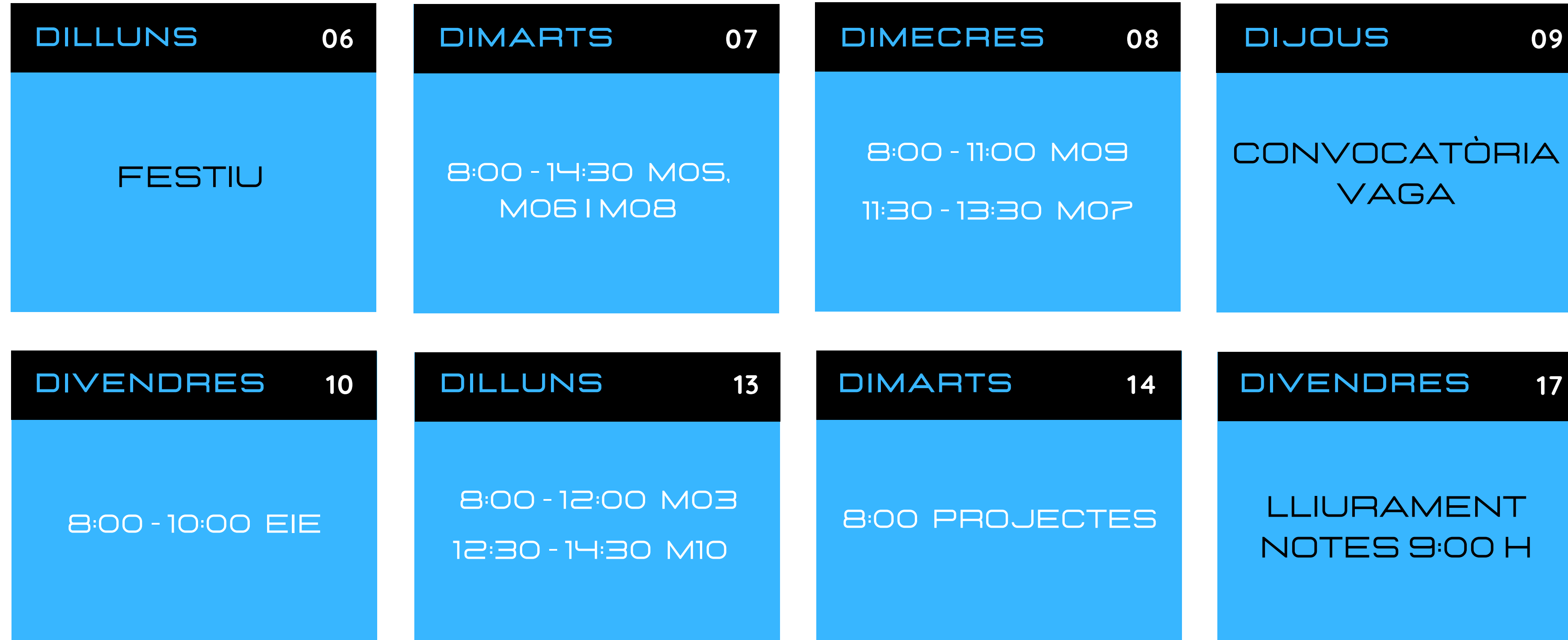

## **Alberta School**<br>Redralbes<br>Alberta School Institut

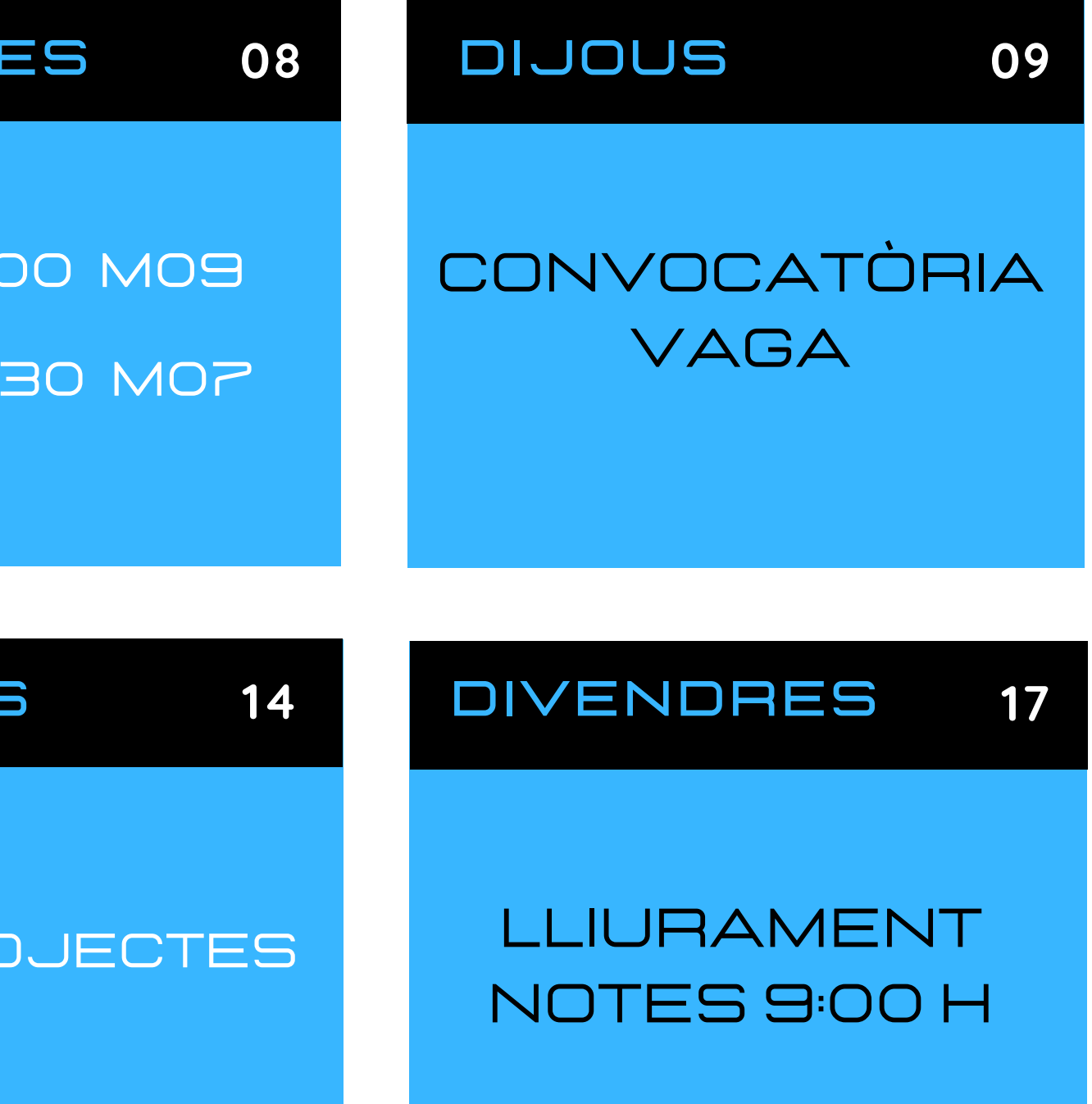

#### Exàmens Extraordinària 1DAW Juny 2022

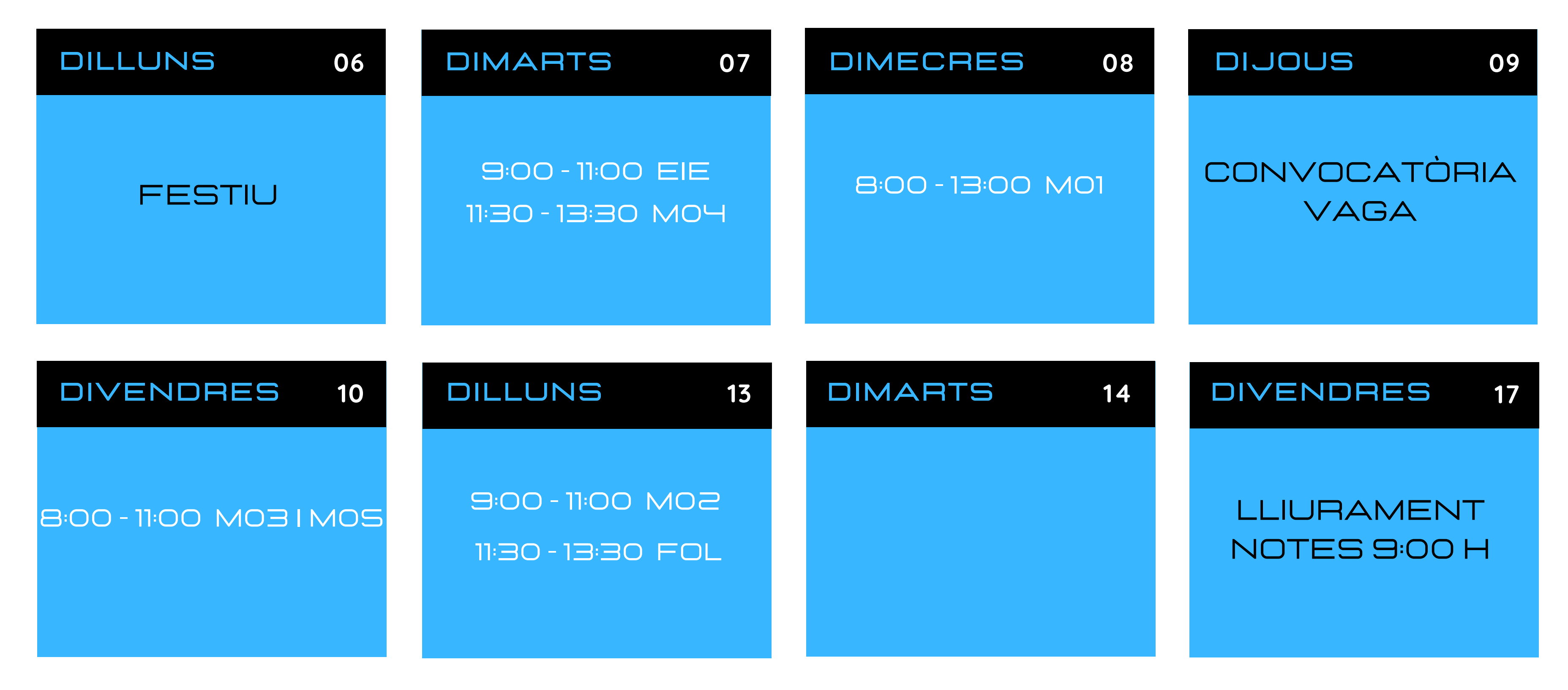

### Exàmens Extraordinària 2DAW Juny 2022

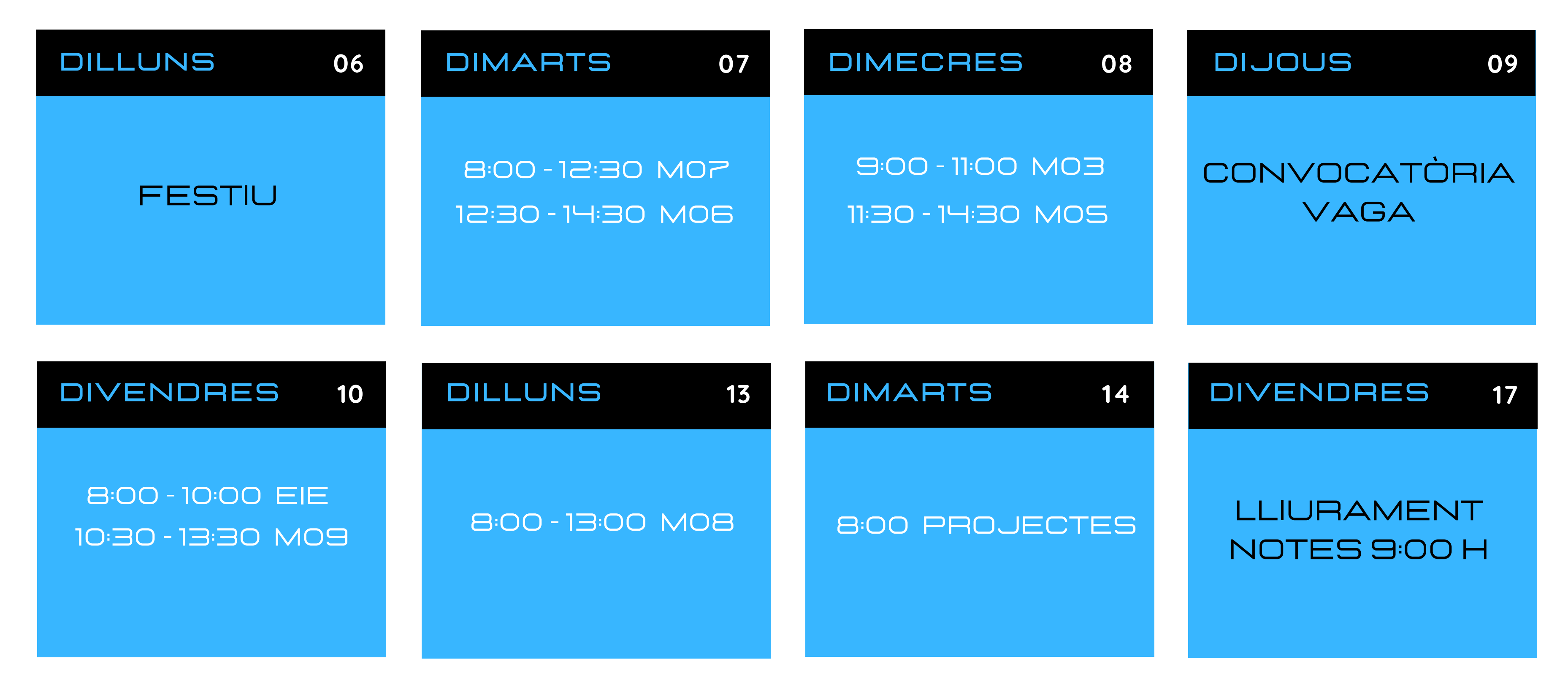

## Institut **The Second Department of the Second Designation Control**<br>La pedralbes

#### Exàmens Extraordinària 1smx-b Juny 2022

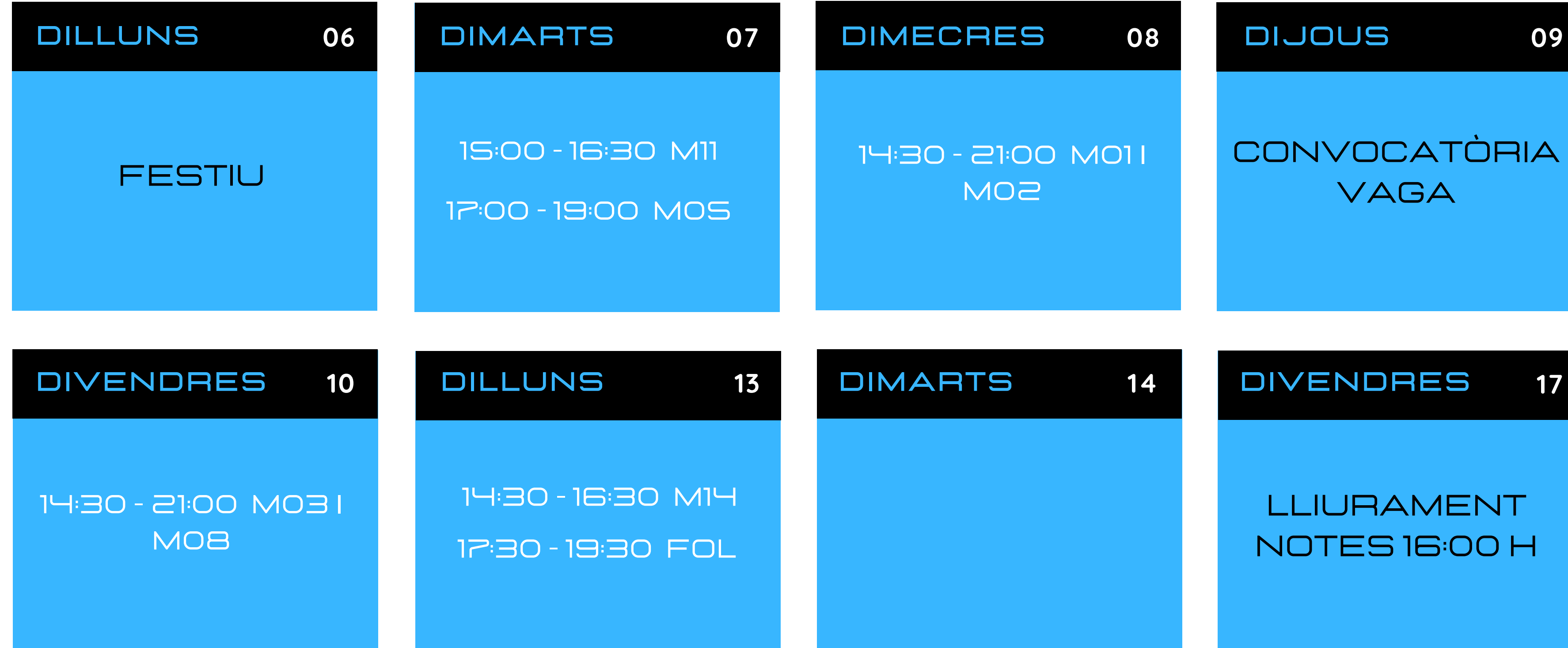

#### **Alle Institut<br>Redralbes** Institut 1

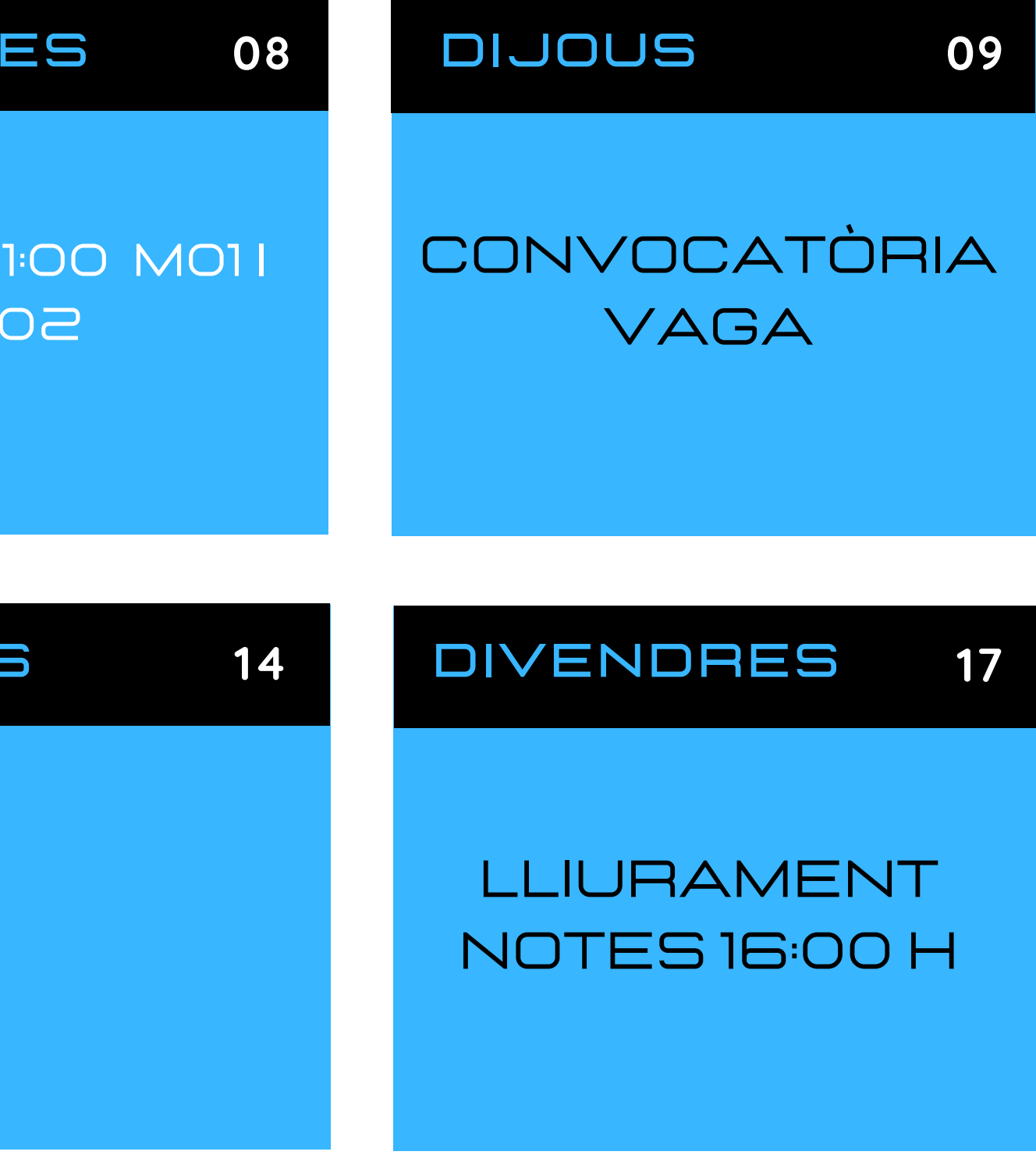

#### Exàmens Extraordinària 2smx-b Juny 2022

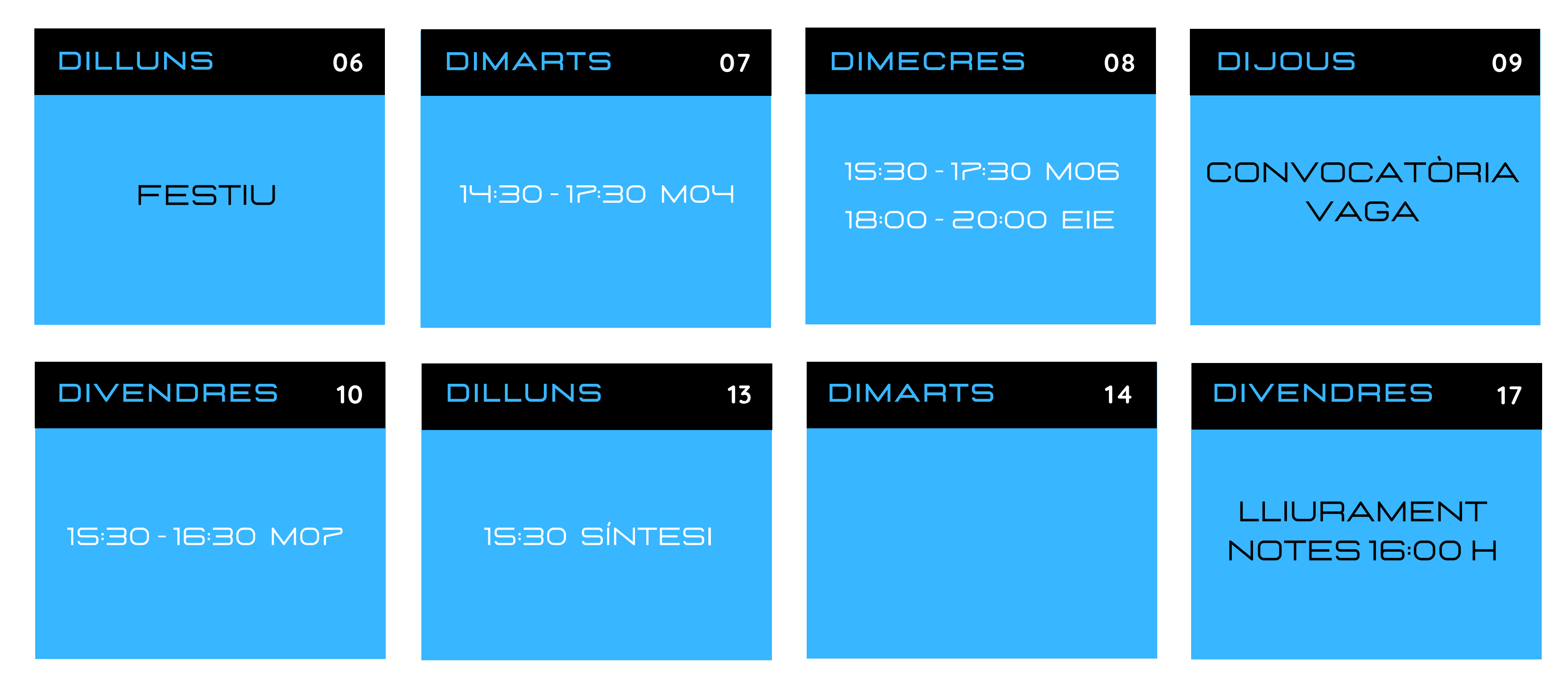

#### Exàmens Extraordinària 1ASIX CIBER 0 JUNY 2022

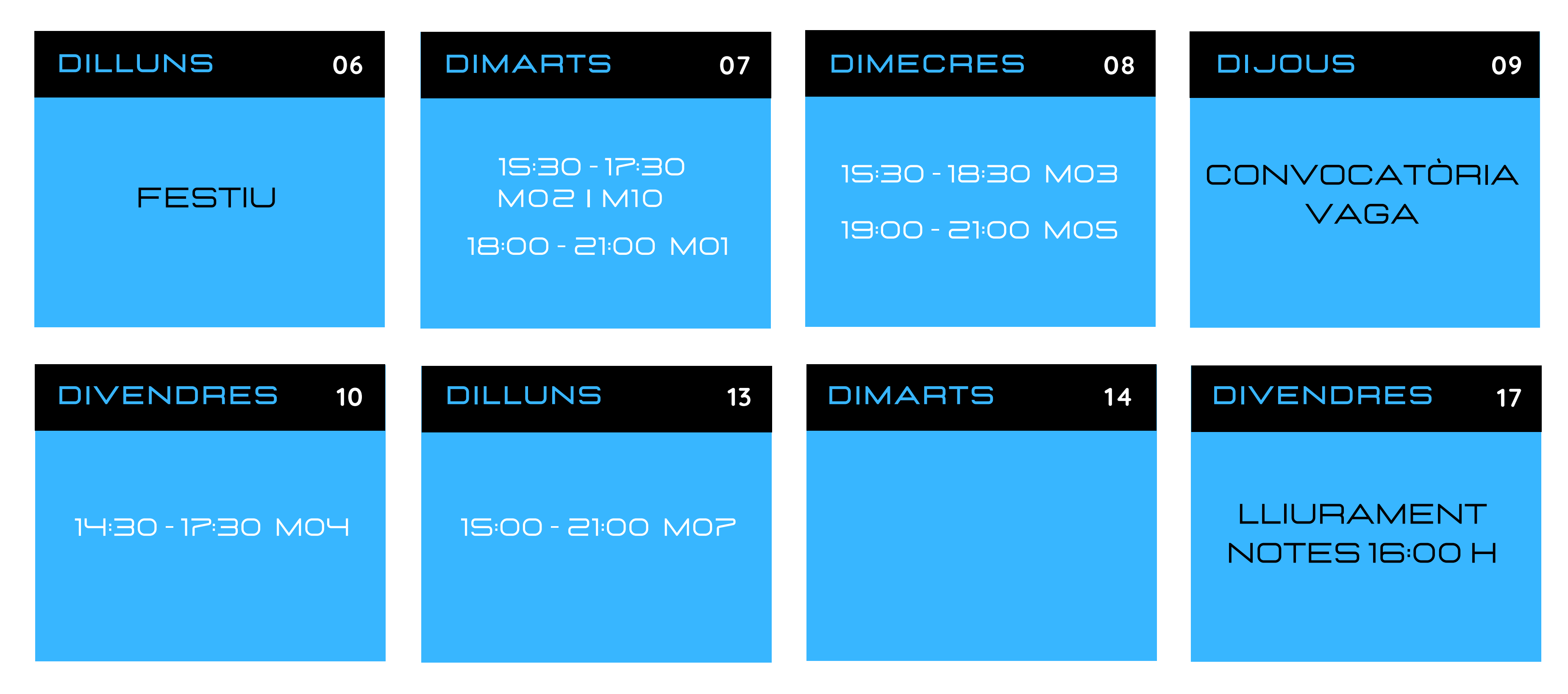

## Institut **The Automatic Second Pedralbes**

#### Exàmens Extraordinària Institut ٦ **B** Pedralbes 2ASIX Ciber Juny 2022

Notes 16:00 h

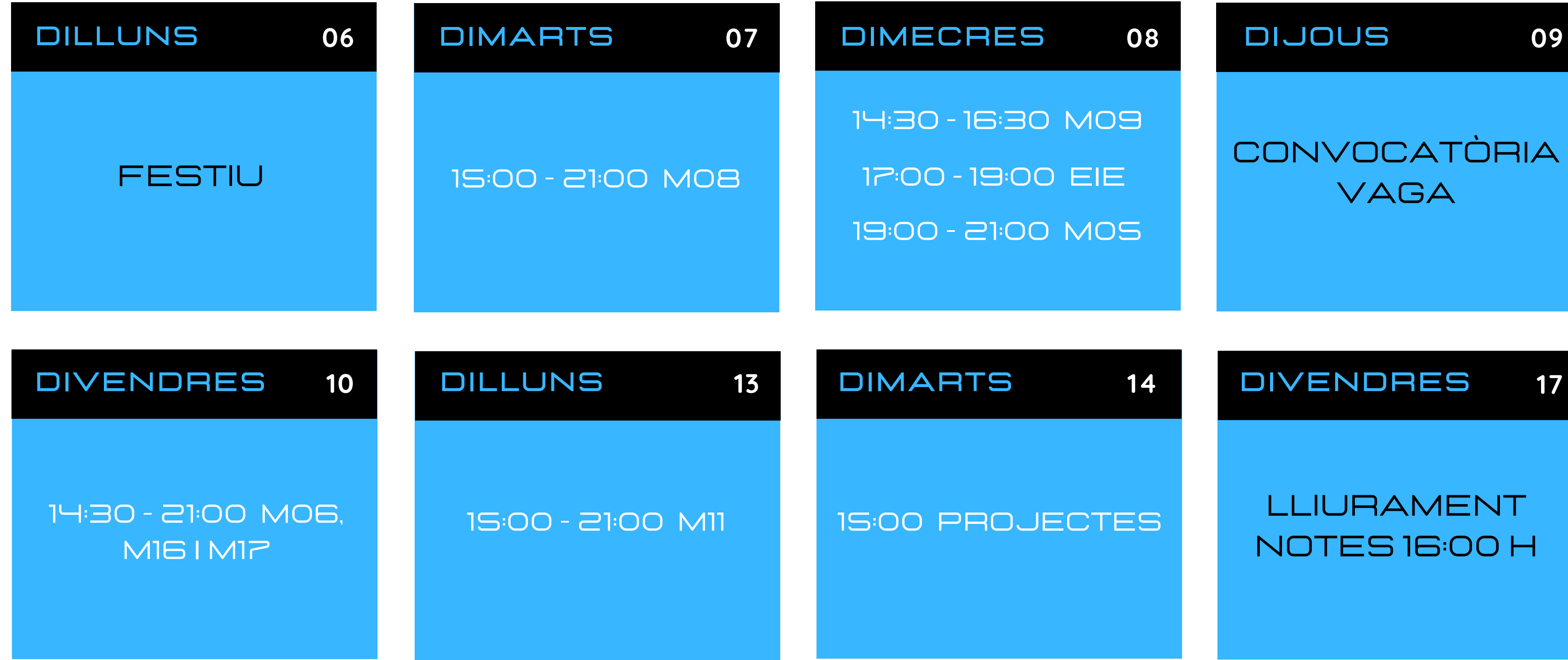

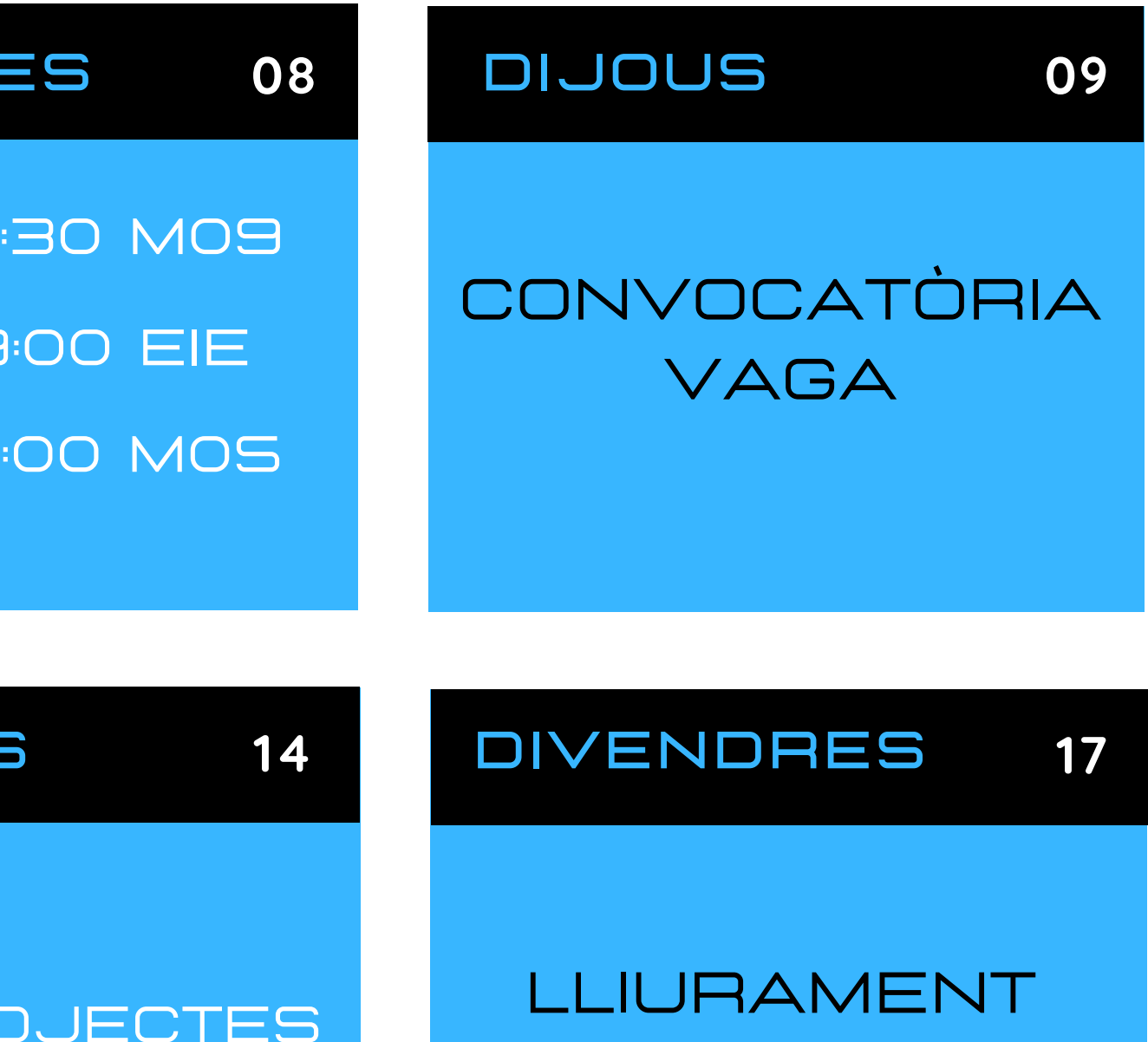

#### Exàmens Extraordinària 1DAM-B Juny 2022

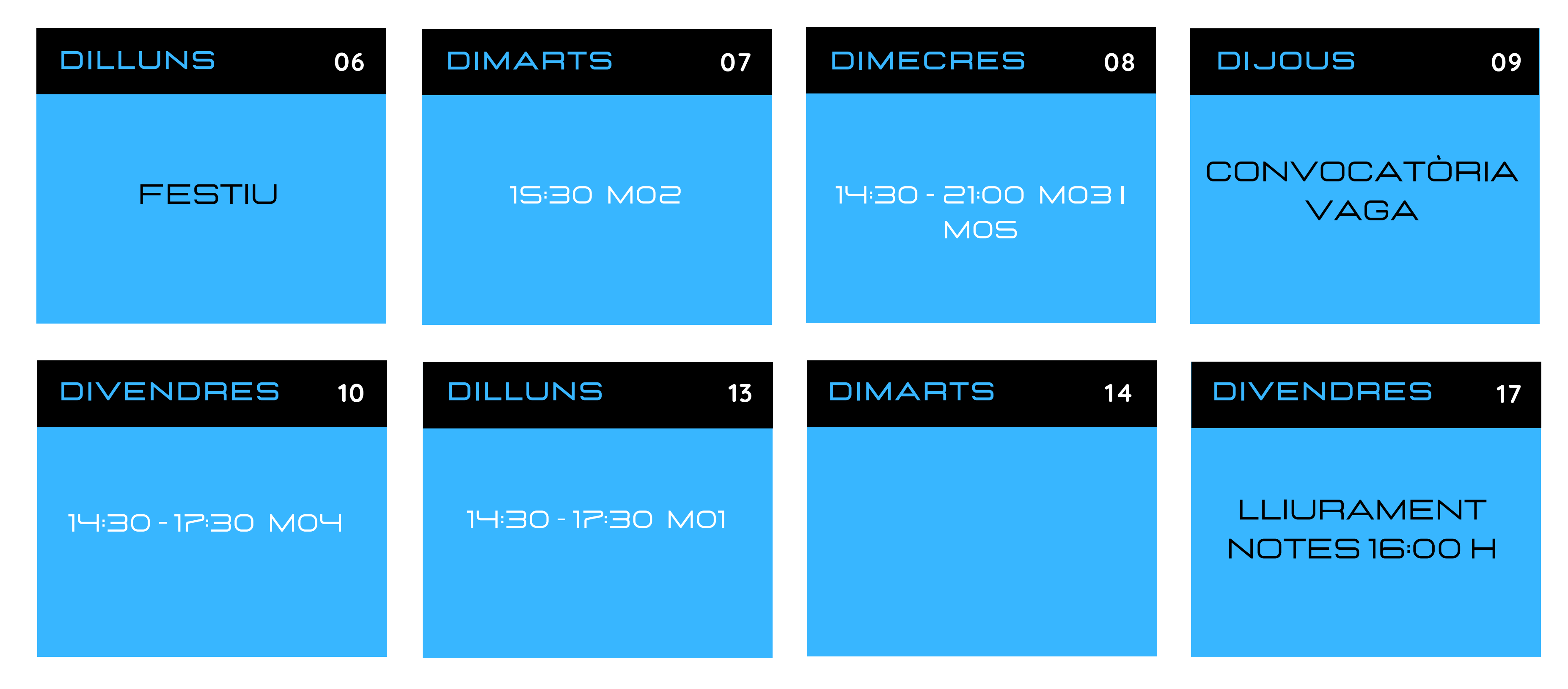

#### Exàmens Extraordinària 2DAM-B Juny 2022

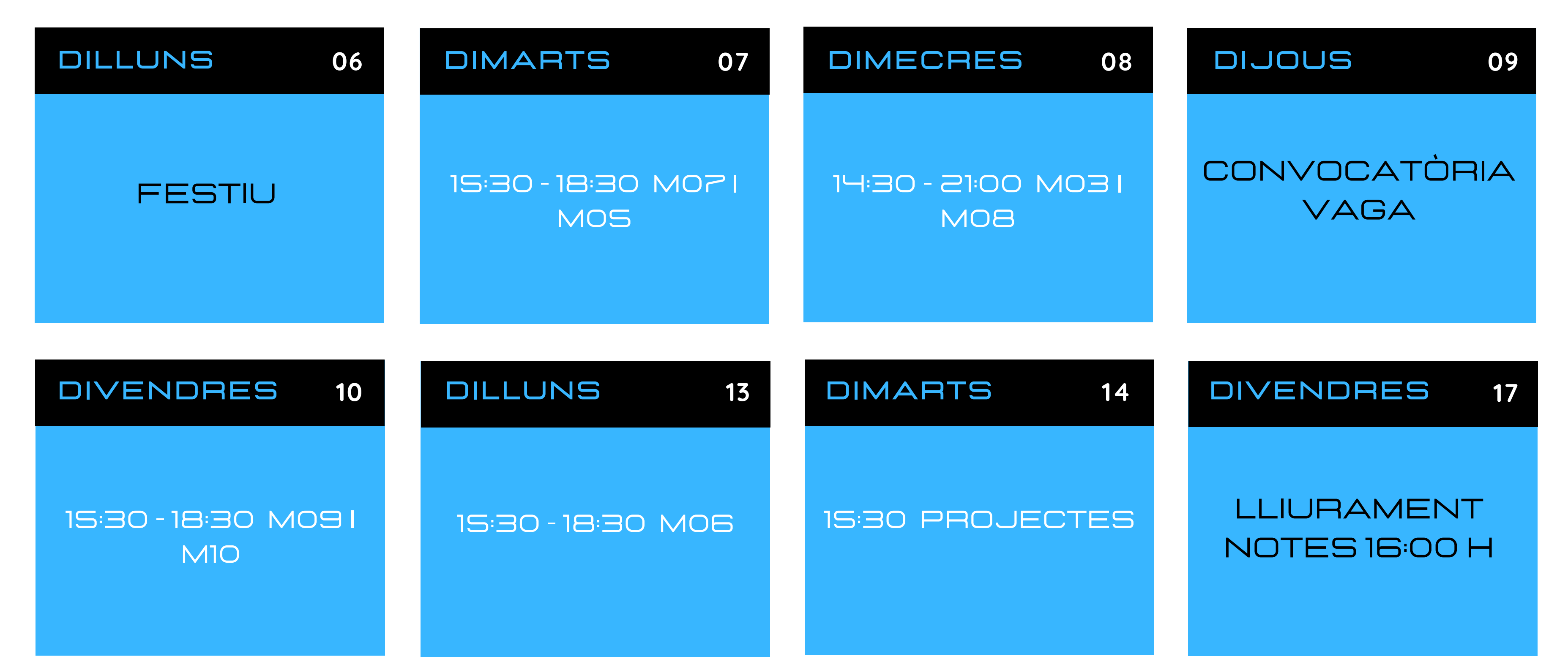

## Institut **The Second Second Second**<br>The Pedralbes

#### Exàmens Extraordinària 1DAMVI Juny 2022

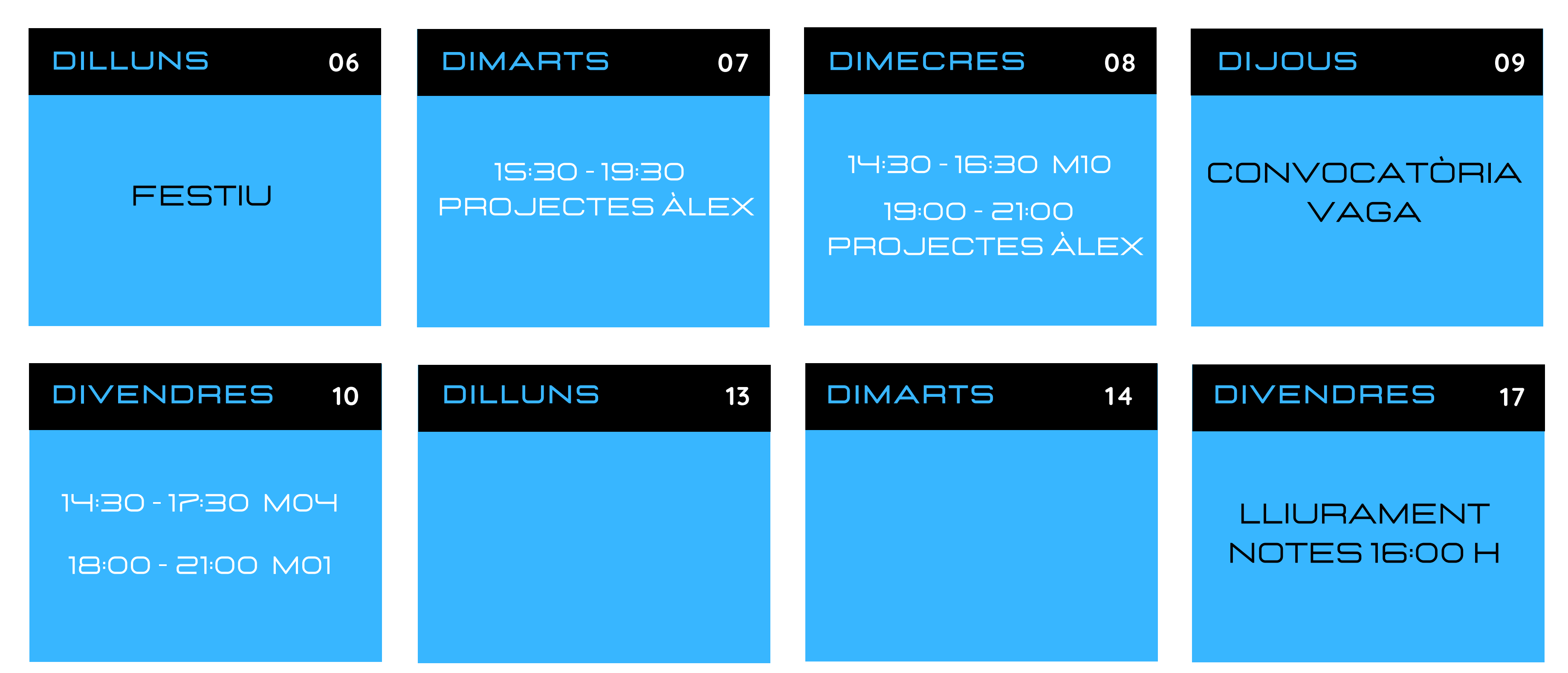

## Institut **The Institut<br>Redralbes**

#### Exàmens Extraordinària 2DAMVI Juny 2022

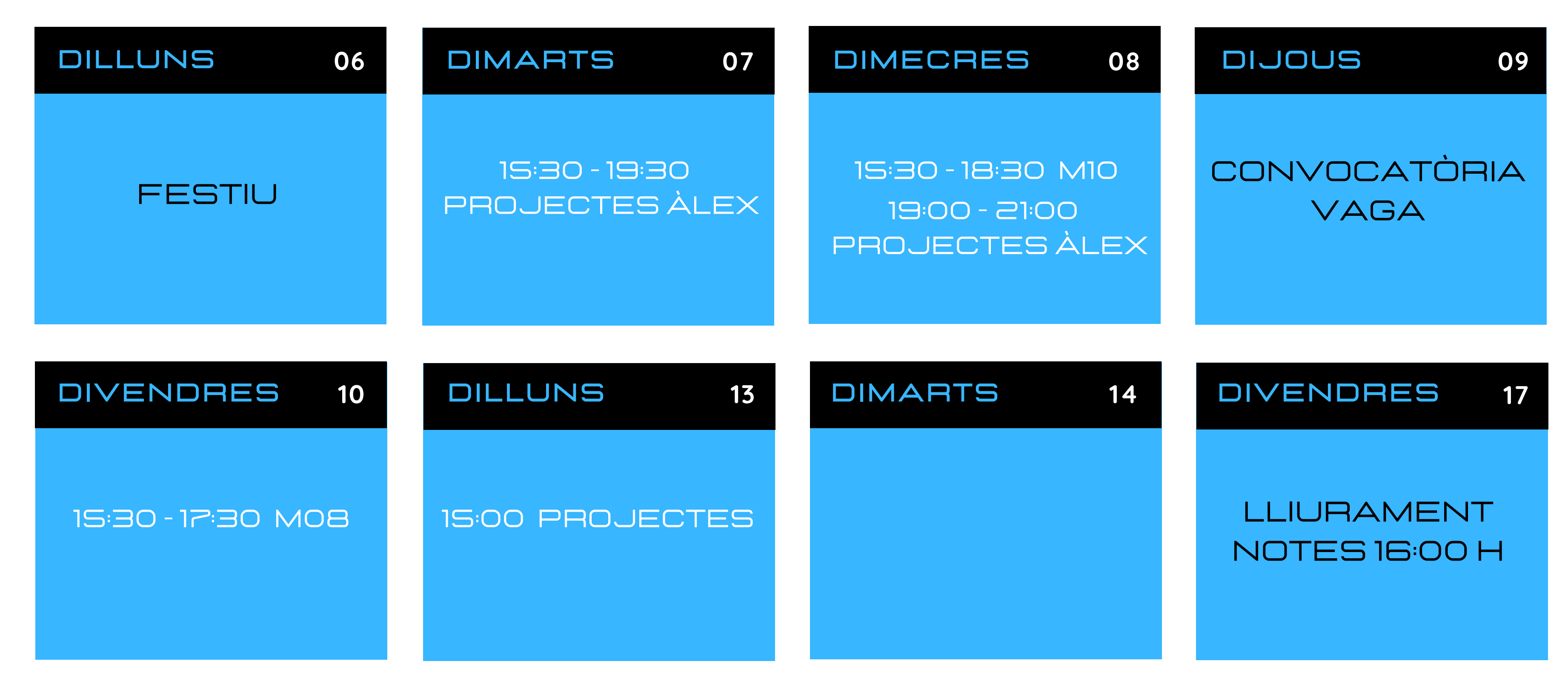

#### Exàmens Extraordinària 1A3D Juny 2022

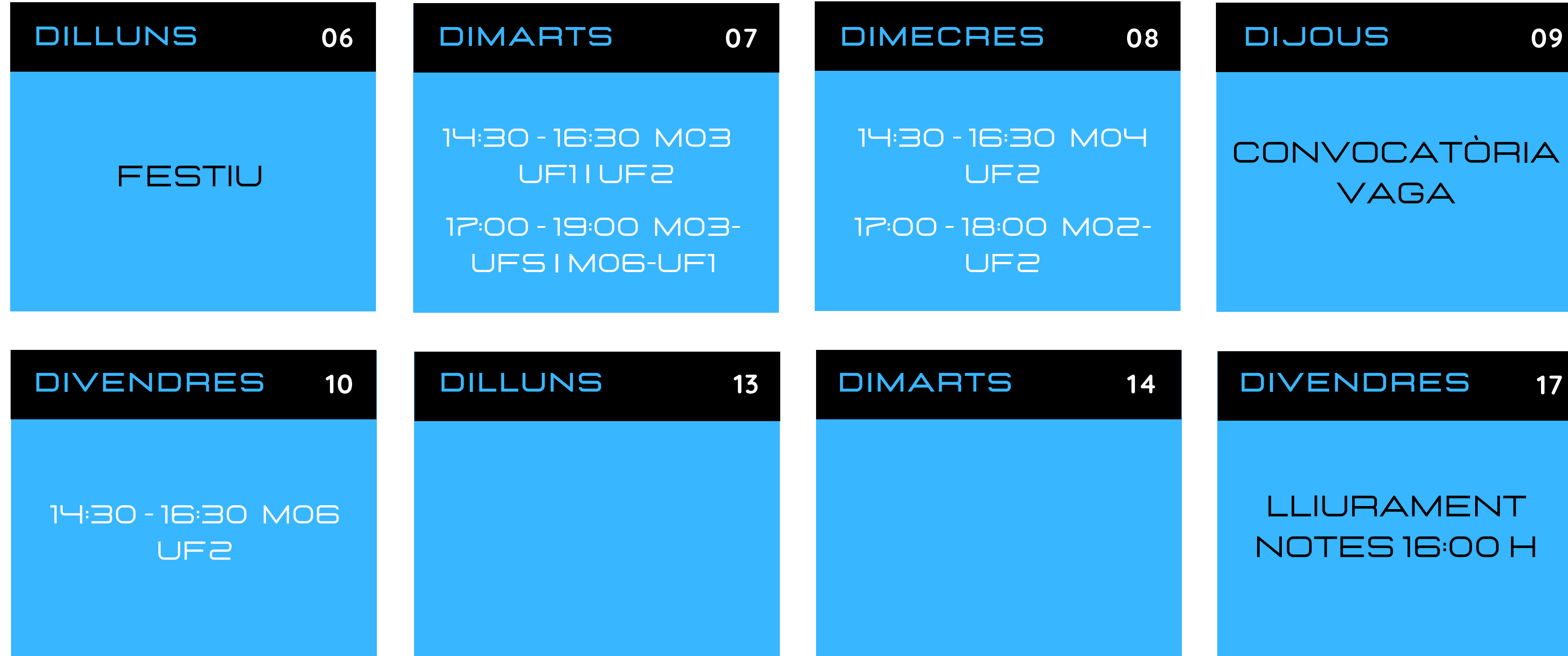

#### Institut **Solution September**<br>Solution Pedralbes 1

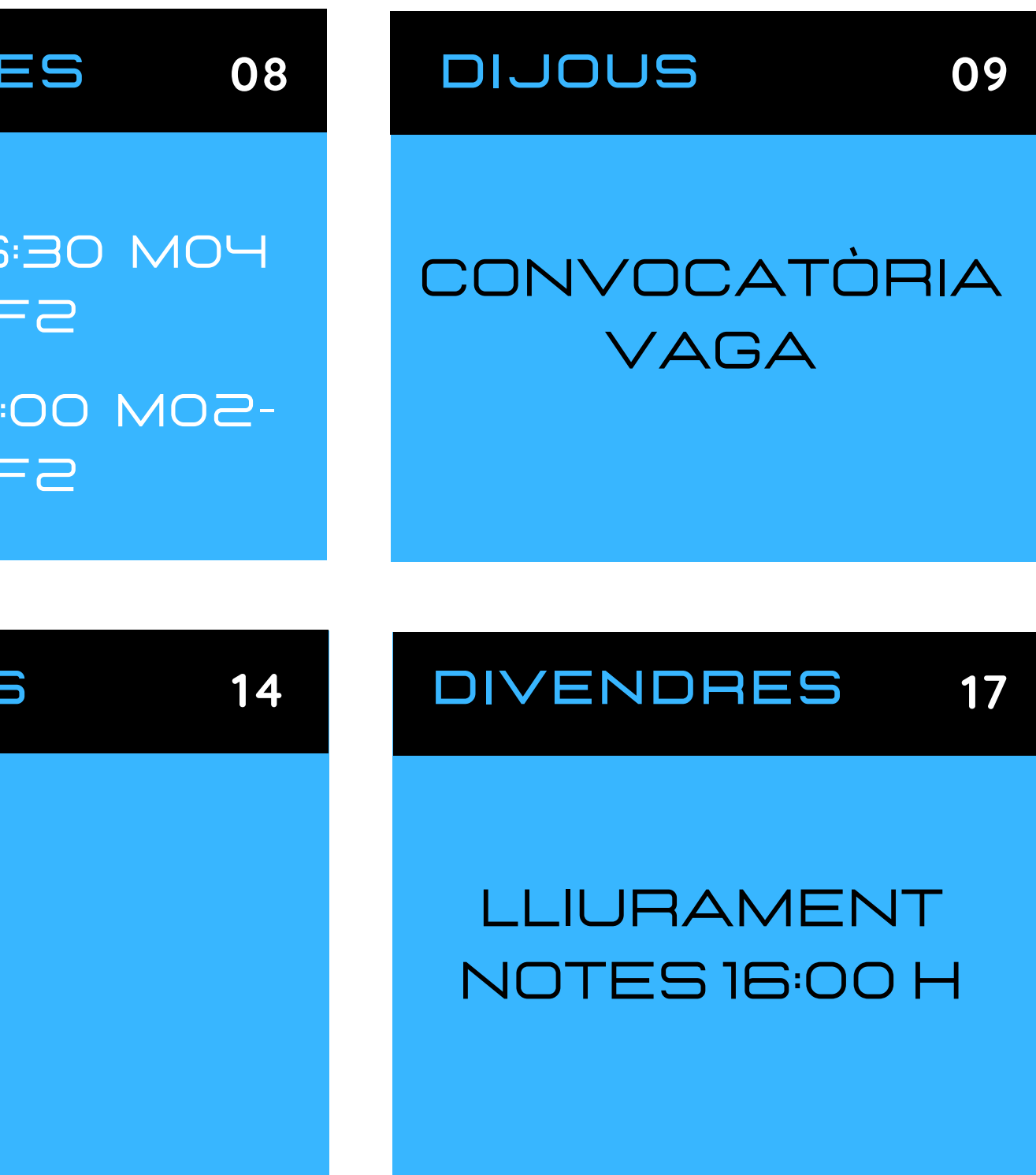

#### Exàmens Extraordinària 2A3D Juny 2022

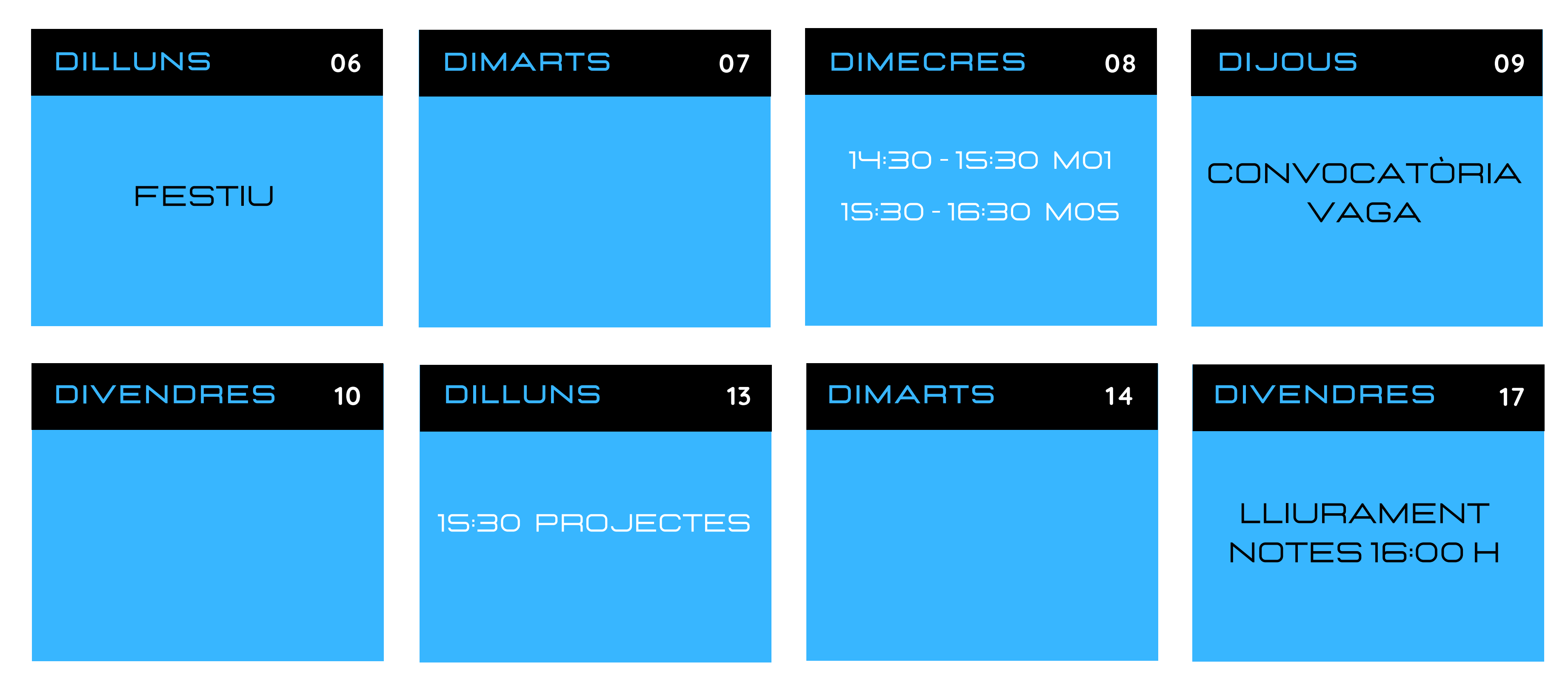